**Farm Manager 2018 Update V20180821-CODEX DRM Free ##BEST##**

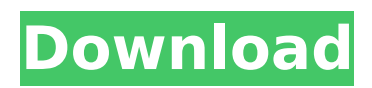

Buddhi Trust Buddhi Trust is a not-for-profit organisation in New Zealand that promotes Buddhism and provides support to registered and unaffiliated Buddhist groups. It was formed in 1990 by Father Michael Henry Hughes and Father James Leigh. It has had eight directors since its formation. It is governed by a board of directors, which includes members of the New Zealand Buddhist Council, and is supported by a team of volunteers. The organisation has a number of centres of Buddhist practice, including the Buddhist Meditation Centre in Auckland, and a Buddhist Chaplaincy Service. It also publishes Buddhist materials, including a free English-language Buddhist magazine, the Buddha Post, and a number of books for sale. The organisation became known as Buddhists for Human Rights in the early 1990s after it became concerned about human rights abuses in Myanmar. See also Buddhist studies References External links Buddhists for Human Rights Category:Religious organisations based in New Zealand Category:Theravada Buddhism in New Zealand Category:Buddhism in New Zealand Category:Buddhism-related organizations Category:Buddhism-related

publishing companies Category:Religious charities based in New Zealand Category:Organizations established in 1990The purpose of this study is to determine the chemical and physical properties of the male reproductive tract of the hamster and their correlation with sperm parameters, specifically sperm morphology, count and percentage motility. Normal sperm are examined for the presence of byproducts of oxidative metabolism such as reactive oxygen species (ROS) and reactive nitrogen species (RNS) by dyes which have fluorescent characteristics and byproducts of lipid peroxidation (LPO). The extent of sperm oxidative stress was measured by quantifying changes in a fluorescent metabolite in cells (via the glutathione-glutathione disulfide index) which enables the determination of the level of oxidative stress present within the cell. The specific aim is to determine the level of oxidative stress in the male reproductive tract in the hamster during the various stages of development. Also, the effect of FSH on oxidative stress was examined in mature males, which were treated with FSH for 7 days prior to analysis. The second specific aim is to develop

methods that detect the reactive species that cause cell damage. These methods include the use of dyes that have fluorescent characteristics to detect ROS and RNS, and methods to detect LPO. The glutathione-glutathione disulf

## **Farm Manager 2018 Update V20180821-CODEX DRM Free**

I am aware that none of the above packages come from my repository, however I'd like to use an alternative link. A: You can try maven. In your pom.xml you need to add: myrepo Then in your build.gradle (M2\_REPO\_TOP.gradle in my case) add: repositories { maven { url '' } } dependencies { ... } Now you can run gradle with the --stacktrace flag, and it'll tell you where it's fetching your dependencies from. A: If you're using Intellij, you can also add the commandline parameter --system-repository. If you want to track all of your downloaded dependencies from command line for all of your projects (including libraries used by your projects), then I would recommend using maven central. A: I use Synaptic package manager. Find the package you want, right click, and choose Edit, this should bring up a configuration window. Go to the tab marked Repositories, right click and add the URL. Now you are all set. Q: How to find the Maximum value of a Function? I am curious to see a formal definition of maximum function in software engineering. I could find online this

definition, but not exactly in a mathematical sense. A: The "standard" definition of maximum is the function that returns a real value that is greater or equal to all of the other functions of the same type. That is, if f1,... fn are in your system, maximum(f1,... fn) is the number such that fi(max)  $\leq$  fi for all  $j = 1,..., n$ . That's basically the M/M/1 queuing model. It could be generalized to M/M/c, but that model has to be defined in detail, since that makes the definition vague. Another way of defining maximum is in terms of a 6d1f23a050

<https://chronicpadres.com/satellite-communication-book-by-poornima-thangam-pdf-free-63-2021/> <https://cambodiaonlinemarket.com/excelfix-activation-code/> <https://techadarsh.com/wp-content/uploads/2022/09/oiswat.pdf> <http://www.b3llaphotographyblog.com/top-notch-2-teachers-book-download-pdf-patched/> <http://www.dagerardo.ch/empyriongalacticsurvivalalphav443nosurveynopasswordnodownload-best/> [https://tribetotable.com/wp-content/uploads/2022/09/comentario\\_Biblico\\_Beacon\\_Pdf.pdf](https://tribetotable.com/wp-content/uploads/2022/09/comentario_Biblico_Beacon_Pdf.pdf) <http://newsafrica.world/?p=65530> <https://beautyprosnearme.com/x-particles-c4d-torrent/> <https://beautysecretskincarespa.com/2022/09/10/xforce-keygen-inventor-2008-keygen-top/> <https://www.beaches-lakesides.com/realestate/keygen-moldflow-insight-2019-free-free-download/> <https://hamrokhotang.com/advert/train-station-renovation-new-free-download/> <https://stromata.co/wp-content/uploads/2022/09/uzzygill.pdf> [https://securitysummitperu.com/wp](https://securitysummitperu.com/wp-content/uploads/2022/09/crtani_filmovi_dora_istrazuje_free_download.pdf)[content/uploads/2022/09/crtani\\_filmovi\\_dora\\_istrazuje\\_free\\_download.pdf](https://securitysummitperu.com/wp-content/uploads/2022/09/crtani_filmovi_dora_istrazuje_free_download.pdf) <https://slitetitle.com/wp-content/uploads/2022/09/gillav.pdf> <http://peoniesandperennials.com/?p=18674> <http://freemall.jp/karaoke-cd-g-creator-pro-2-4-6-35.html> [https://khakaidee.com/2010-free-\\_top\\_-download/](https://khakaidee.com/2010-free-_top_-download/) <http://www.bevispo.eu/wp-content/uploads/2022/09/zenpind.pdf> <https://gf-tunenoe.dk/wp-content/uploads/2022/09/igngerm.pdf> [https://cambodiaonlinemarket.com/promodel-7-full-version-with-crack-serial-keygen-rapidshare](https://cambodiaonlinemarket.com/promodel-7-full-version-with-crack-serial-keygen-rapidshare-repack/)[repack/](https://cambodiaonlinemarket.com/promodel-7-full-version-with-crack-serial-keygen-rapidshare-repack/)